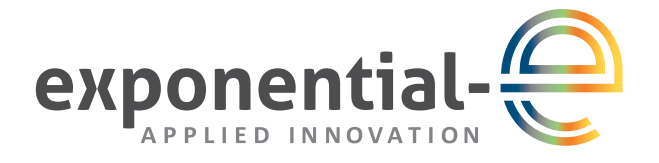

# Smart Audio Conferencing

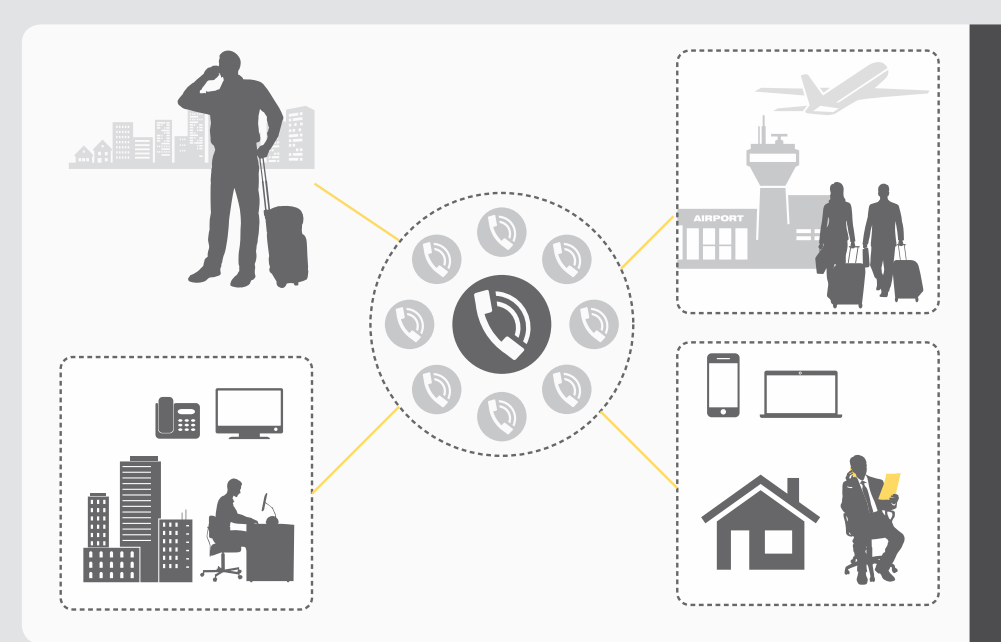

Exponential-e's Smart Audio Conferencing service enables users to initiate and moderate their own audio conferences, enabling efficient and effective group communication.

This makes it easier to discuss ideas with colleagues, suppliers and customers who are often geographically separated. It's critical that discussions can take place without having to spend time and money traveling to meetings.

Personalised conferences can be arranged without having to book meeting rooms or conference bridges, thereby speeding up information sharing and decision making.

### **Why use Smart Audio Conferencing?**

Smart Audio Conferencing provides a number of benefits for enterprises:

- **• Boosts productivity** by allowing ad-hoc meetings to be arranged as and when required.
- **• Reduces travel costs** by enabling participants to join conferences from any telephone - in the office, on the road or working from home.
- **• Removes barriers** to discussion since there's no need to book a room to hold a meeting.
- **• Minimises conference set up** effort by autopopulating Outlook meeting invites with dial-in details.
- **• Reduces conference management effort** with the intuitive moderator client.
- **• Ensures security** through personalised credentials and a conference-lock feature to prevent unwanted additional participants from joining a conference.

### **Why choose Smart Audio Conferencing from Exponential-e?**

- Easy and cost effective access using a UK or European geographic conference access number.
- Included as standard within Exponential-e's UC-One seat that also provides Unified Communications functions such as mobility, instant messaging, presence and video calling.
- Hosted PBX users benefit from the Outlook Add-in and Conference Moderator Client to monitor and control the conference.
- Easily added to selected users of Hosted PBX or SIP Trunking services, or can be a standalone service.

# KEY BENEFITS

- High quality audio conferencing with advanced, flexible features that can be accessed by any phone, anywhere.
- Easy to use, Outlook integration and moderator client make it easy to set up and manage a conference.
- Fully hosted solution no hardware to install or maintain.
- Geographic conference access numbers reduce costs thereby promoting collaboration and boosting productivity.

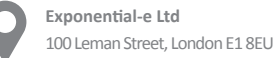

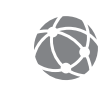

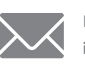

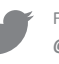

### **Smart Audio Conferencing - User Experience**

Exponential-e's Smart Audio Conferencing service provides a rich user experience to moderators and participants when arranging and joining conferences.

# **Moderator Client**

The Audio Conferencing moderator client allows moderators to manage conferences using the following elements:

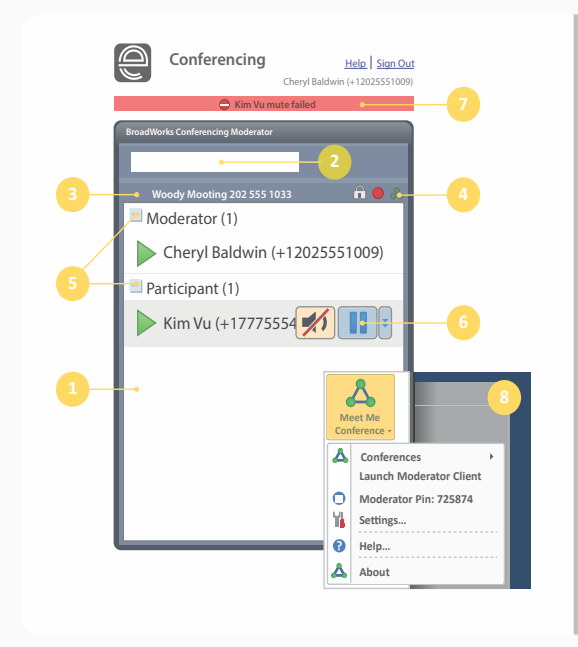

# **1 Conference Tab** Contains information & controls for the active conference. **2 Dialler** Allows participants to be added to the conference. **3 Conference Header Bar** Displays the conference name and number and contains general controls. **4 Conference Controls** Lock Conference, Unlock Conference, End Conference.

**5 Moderator and Participant Lists** List conference moderators and participants, with their phone number and status, which can be Talking, Muted or On Hold.

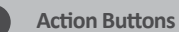

Enables following actions on a selected moderator/participant - Mute/Unmute, Hold/Unhold, Drop. In addition, and on moderators' rows only, there is Lecture Mode On/Off.

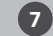

#### **7 Global Message Area** Displays information, warning or error messages.

### **Outlook Integration**

The Audio Conferencing Add-in for Outlook makes it easy to arrange and join conferences.

When scheduling an Outlook meeting the invite is automatically populated as follows:

- Phone number of the bridge and conference ID.
- Call Me Now link, that takes users to a web page where they can enter the number on which they want to be called back.

The **Location** text box of the invitation is populated with the bridge phone number and conference ID.

#### **Touch-tone commands**

Conference controls are available to both moderators and participants using touch-tones available from the telephone keypad.

#### **Moderator Commands Participant Commands**

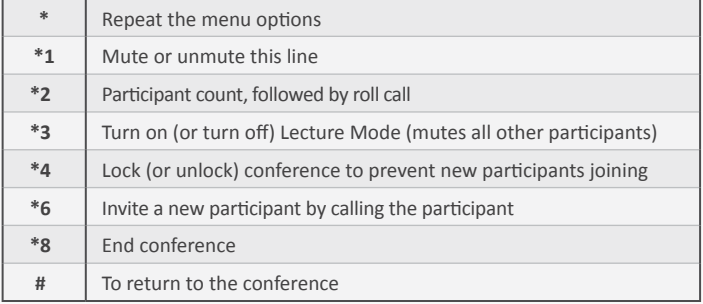

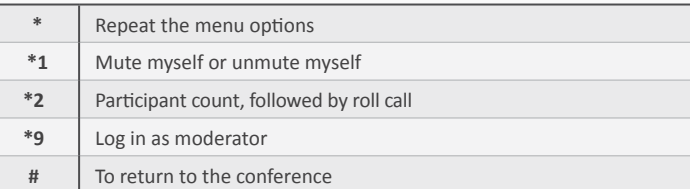

# **ABOUT EXPONENTIAL-E**

**Innovation is at the core of Exponential-e, and has been since our inception in 2002. We wholly own our super-fast Network, and our fusion of complementary technologies - a carrier-class Network and Cloud infrastructure - means we can deliver enterprise applications at wire speed for a superior end-user experience. We deliver scalable, dynamic and bespoke solutions. Renowned for our** 

**responsiveness, coupled with our customer centric approach, and a UK based 24 / 7 x 365 service desk, means we offer unrivalled expertise.**

**ISC** 

**ISO/IFC** 

**To find out more about Exponential-e visit www.exponential-e.com/Audio-Conferencing or email info@exponential-e.com**

 $001$ 

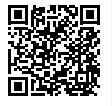

**ISC** 

 $230^{\circ}$ 

CSA STAR

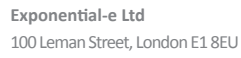

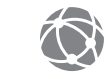

Visit the website **www.exponential-e.com**